Easy Time Control Enterprise Активированная полная версия Скачать бесплатно (Final 2022)

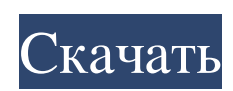

Easy Time Control Enterprise — программа для учета рабочего времени и тайм-менеджмента сотрудников. Это мощный и функциональный инструмент для любого человека или компании, которым это необходимо. Ключевые особенности Easy Time Control Enterprise: + Поддержка 200 сотрудников. + Многоязычный интерфейс. + Windows, Mac и Linux. + Защита паролем для доступа к базе данных. + Обновление данных о центральном часовом поясе. + Экспорт файлов в Excel и CSV. + Детальный просмотр табелей времени, проектов и активности. + Управление оплачиваемыми и сверхурочными часами. + Отчет о смене. + Стоимость работы. + Трекер сотрудников. + Отчет о сотрудниках. + Уведомления по электронной почте и SMS. + Автоматический расчет ВОМ. + Управление сменами. + Управление исключениями. + Отслеживание времени. + Расширенная ИТ-поддержка. + Встроенный планировщик. + Дополнительные отчеты. + многое другое. Плюсы Easy Time Control Enterprise: + Неограниченное количество сотрудников. + Простой в использовании интерфейс. + Улучшена скорость работы. + Функциональность всех интерфейсов на нескольких языках. + Импорт данных из файлов CSV, XLS, FB2 и т.д. + Автоматическое обновление смен. + Автоматическое обновление рабочего времени. + Синхронизация календаря. + Уведомления по электронной почте и SMS. + многое другое. Минусы Easy Time Control Enterprise: + Бесплатная версия доступна только в течение 30 дней. + Первоначальная настройка может занять некоторое время. Отзывы Пользователей : Среднее / 4,7 из 5,0 пользователей оценили его как среднее или выше Возникла ошибка: Как исправить код ошибки Easy Time Control Enterprise 0x00000007: Свяжитесь с нами по электронной почте! Вы можете задавать нам вопросы, получать предложения или оставлять оценки и отзывы.Волатильность Волатильность – это мера изменчивости цены покупки и продажи. Это изменение цены ценной бумаги изо дня в день. Он может быть положительным или отрицательным. Волатильность – это мера колебания цены акции. Чем выше волатильность, тем больше вероятность изменения цены и, следовательно, более рискованная акция.Из-за этого волатильность может использоваться как показатель рискованности ценной бумаги. Как использовать волатильность? Волатильность является наиболее важным параметром характеристики и предсказания волатильности и, следовательно, риска. Эту характеристику следует использовать с осторожностью для оценки

## **Easy Time Control Enterprise**

Easy Time Control Enterprise — это система учета рабочего времени, которая помогает отслеживать рабочее время сотрудников и управлять сменами в вашей компании. Это современное решение с множеством полезных и простых в использовании функций. Более 30 000 компаний используют Easy Time Control Enterprise, тысячи довольных пользователей и всегда отличные отзывы. Так что взгляните на эту систему отслеживания времени и посмотрите, что она может сделать для вас. Вы можете найти его на EASY TIME TRACKER \ Easy Time Control Enterprise\ — это система учета рабочего времени, которая поможет вам отслеживать рабочее время сотрудников и управлять сменами в вашей компании. Easy Time Tracker Easy Time Control Enterprise — это современное решение с множеством полезных и простых в использовании функций. Сегодня давайте рассмотрим простой способ создания строки меню со стрелкой для навигации по сайтам, которые вы хотите видеть в браузере. Начните с создания панели навигации. Это будет выглядеть так. По умолчанию заголовок панели навигации называется «Веб-сайты». Мы можем изменить это, если это необходимо. Нам нужно сделать кнопку кликабельной. Это можно сделать, просто нажав на кнопку, чтобы выбрать его. Но навигация не будет кликабельной. Это можно исправить, установив флажок «Включить гиперссылки» в меню «Внешний вид». Мы также хотим изменить цвет текста. Мы окрасим текст в черный цвет, а фон в белый. В меню «Внешний вид» выберем цвет текста. Теперь мы можем сделать другие элементы. Сначала мы изменим цвет фона на красный. Теперь мы можем нажать на цвет фона, чтобы выбрать его. Он не будет кликабельным, поэтому нам нужно проверить и его. Теперь мы можем выбрать цвет текста. Вы видите, что у нас есть кнопка справа, которая отправляет пользователя на веб-сайт. Так что эта кнопка будет кликабельной. Для создания кнопки нам нужно будет сделать ссылку. Здесь вы можете увидеть форму, чтобы сделать кнопку. Вы также можете изменить цвет фона. Теперь мы можем дать кнопке название. Мы можем изменить шрифт, цвет и размер. Наша кнопка готова.Но это выглядит не так, как мы хотели. Чтобы он выглядел так, как мы хотим, мы сделаем фон. Просто нажмите на цвет фона. Затем мы можем выбрать форму, которая fb6ded4ff2

> <https://www.24onlinegames.com/task-tracker-кряк-activation-key-скачать-x64/> <https://thejazmin.com/wp-content/uploads/2022/06/naibett.pdf>

<https://resistanceschool.info/visualneo-активация-activation-code-скачать-бесплатно/>

[https://socialpirate.org/upload/files/2022/06/cIVhmcfEZ2UzVSgMFcNc\\_15\\_62ebb024eb0cece86302ffc6c490ad73\\_file.pdf](https://socialpirate.org/upload/files/2022/06/cIVhmcfEZ2UzVSgMFcNc_15_62ebb024eb0cece86302ffc6c490ad73_file.pdf) [https://frustratedgamers.com/upload/files/2022/06/Wws81edfiaRmSmaoLmov\\_15\\_62ebb024eb0cece86302ffc6c490ad73\\_file.](https://frustratedgamers.com/upload/files/2022/06/Wws81edfiaRmSmaoLmov_15_62ebb024eb0cece86302ffc6c490ad73_file.pdf) <https://www.vakantiehuiswinkel.nl/tuber-кряк-скачать-бесплатно-без-регистра/>

http://www.salonsnews.com/wp-content/uploads/2022/06/VLMa Activation Key Updated 2022.pdf

[https://mugvn.s3.amazonaws.com/upload/files/2022/06/KPwk9RHe9SJJs28z1U2c\\_15\\_6f3efaaca5ef0a884750f95ad251ee13\\_fi](https://mugvn.s3.amazonaws.com/upload/files/2022/06/KPwk9RHe9SJJs28z1U2c_15_6f3efaaca5ef0a884750f95ad251ee13_file.pdf) [le.pdf](https://mugvn.s3.amazonaws.com/upload/files/2022/06/KPwk9RHe9SJJs28z1U2c_15_6f3efaaca5ef0a884750f95ad251ee13_file.pdf)

[https://www.promorapid.com/upload/files/2022/06/vJ7bTPHK48YtnEy1ctXb\\_15\\_6f3efaaca5ef0a884750f95ad251ee13\\_file.pd](https://www.promorapid.com/upload/files/2022/06/vJ7bTPHK48YtnEy1ctXb_15_6f3efaaca5ef0a884750f95ad251ee13_file.pdf) [f](https://www.promorapid.com/upload/files/2022/06/vJ7bTPHK48YtnEy1ctXb_15_6f3efaaca5ef0a884750f95ad251ee13_file.pdf)

[http://aeptel.com/wp-content/uploads/2022/06/Maps\\_Downloader\\_For\\_Yahoo\\_Satellite\\_formerly\\_Yahoo\\_Satellite\\_SuperGet\\_](http://aeptel.com/wp-content/uploads/2022/06/Maps_Downloader_For_Yahoo_Satellite_formerly_Yahoo_Satellite_SuperGet_____Product_Key_.pdf) Product Key .pdf

https://evi-shop.yn/upload/files/2022/06/qqedFxltY2WCKLkf2w5d\_15\_48a116ff8800dfb8e75db42aa87446ae\_file.pdf [https://www.holidays-bulgaria.com/wp-](https://www.holidays-bulgaria.com/wp-content/uploads/2022/06/learn_german_deluxe_for_windows_10_81_____x64_updated.pdf)

content/uploads/2022/06/learn\_german\_deluxe\_for\_windows\_10\_81\_\_\_\_\_\_x64\_updated.pdf <https://iyihabergazetesi.org/wp-content/uploads/2022/06/kalazof.pdf>

<https://psychomotorsports.com/wp-content/uploads/2022/06/435ed7e9f07f7-2156.pdf>

https://unsk186.ru/wp-content/uploads/Fast\_Cleaner\_QuotIE\_Quot\_\_\_\_\_\_\_\_\_\_\_\_\_\_\_\_\_\_\_<br>Latest\_2022.pdf

<https://sugaringspb.ru/systools-bkf-recovery-klyuch-skachat-besplatno-bez-registratsii-latest-2022/>

<https://atiqxshop.nl/wp-content/uploads/2022/06/Clockmate.pdf>

<http://bookmanufacturers.org/better-brain-removal-tool-keygen-скачать-бесплатно-без-регистра>

[https://dogrywka.pl/wp-content/uploads/2022/06/GT8UI\\_\\_\\_Latest\\_2022.pdf](https://dogrywka.pl/wp-content/uploads/2022/06/GT8UI___Latest_2022.pdf)

<https://www.cbdexpress.nl/wp-content/uploads/ignelw.pdf>